# **CONTRUIT** NG

#### Motoren steuern **Running motors** Commande de moteurs

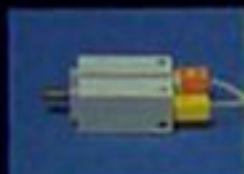

· Ansleuerung eines Motors · Operating is maker. · Commercia of un moderar

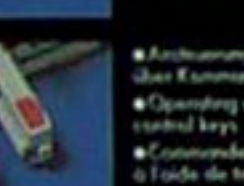

**8** Anthronoung views Matture<br>Wore Kammundehustum . Operating a maturity a Commende d'un moteur o l'oide de touches de commercials.

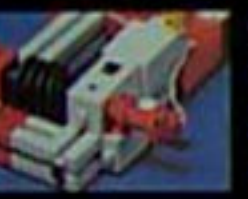

afsburn der Undeburg.<br>Job ihre einen licher · Parading the member of revolutions by sensur ·Massey des nombres de indultion the shout port copiese

Mit Licht schalten Operation with light Barrage photoélectrique

> · Berikeungduse Gabel<br>Inkludeurke . Non-contact furk light barrier · Sarage photoliechique

> > **Gréffesion**

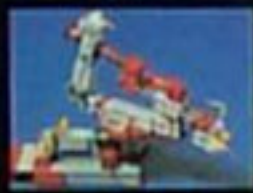

· ExfektionCchinchronke · Fallection light banker . Barrage photodischipse

Robotik

**Robotics** 

Robotique

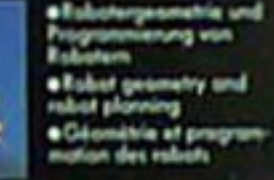

a Samsangelände Schol.<br>Inny der Schweiteunge · Sensor quided operation · Commonde per crafteur de la poignée pour élec-<br>trade de soudage

. Computers Experimental Hetzgenit. Die Stromversor-<br>gung für die Exchemochnik Madolle.

. Computing Experimental Power Unit, The power

#Unité d'alimentation paur les appareils Computing<br>Esperimental, Eglimentation en courant des modèles<br>Inchemechnik.

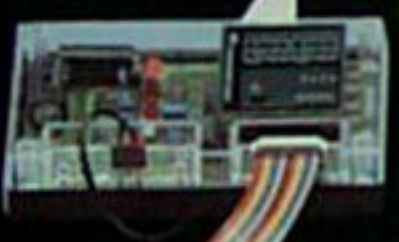

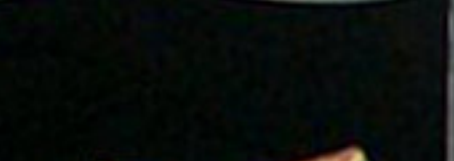

Similar technik Turkis Maximiliank

**Little His Hills of** 

the first and so has been and the

**TAILER** 

 $CHMSE$ 

 $\sim$ 

. Inclusted and Computing Interface. Der AmeldoB. an den Home- und Fersendczenputer.<br>• I Mutunangizor • I Dophäninginge • 7 Andogenginge

a fischertechnik Computing Interlace: The connection

to home and personal computers.<br>A 4 motor outputs a 8 digital inputs @ 2 molog imputs

whiteshace the calcul bachastrochesk power for consuming su suoi codesitore et a fandeschrie personnel.<br>• 4 codes moteus a 3 mitues depides a 7 minier credopers

#### obots derhiler

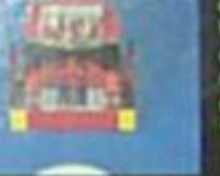

 $-1$ 

a Umahangashada<br>Hasana anany .Crientotian Obstacla **Hickshire** o Eugéneo hecen<br>1000a d'alectedes

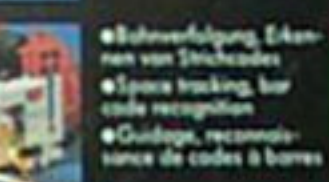

#### Messen und Auswerten **Measurement and Evaluation** Mesure et évaluation

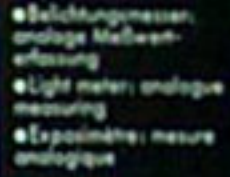

a Computer Auga ;<br>grafische Darchitung von<br>Melldaten

· Computer vision, prophis . Oui informatique : représentation graphique des données.

e Rodor: Lichtmange als<br>Enthemangamen

**a fachernotesk Computing Experimental ist on die<br>maisten Home- und Fernsmahamputer anschließbar. Für<br>die Schware gibt's den Gutschein, Für welchen Computite<br>ter steht auf der Verpauliungs Vanderseite.** 

a fachartechnik Camputing Experimental can be cannected to most home and personal computers. There is<br>a coupon for the software. The somesponding computer<br>is stated on the front of the poskaging.

O Copporal Bucherteshold Computing Experimental paut<br>Atre connecté à la plupart des mini-endimateurs et des confinateurs personnels. Un ban existe pour le logiciel.<br>Le modèle de coloutabeur en question est indiqué sur la *Stor provide Tendenting* 

. Sohnore ouf Diskette in Basic, Ausführliches Experimantachandhuch

. Solveore in Book on discotte. Experimental instruction

Capital en Basic sur disquette. Manuel d'experimentutun detalis.

#### Messen und Regeln Measurement and control Mesure et régulation

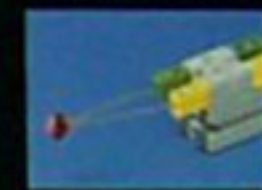

· Themsmenen Echung<br>Und Skalenung ·Thermometer: colorotion and scoling · Thermometre: stature

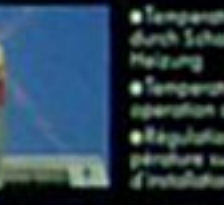

a Tempangkumpulanung<br>durch Schallen einer · Temperature control by operation of heating · Régulation de la température sur communité

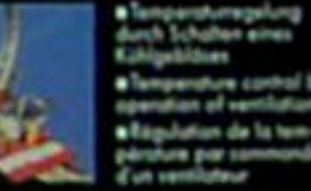

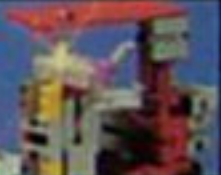

· Temperature cantral by operation of verticulars · Régulation de la tempèrature par sammande<br>d'un verritateur a langangtunggiong<br>dash Drassilong des<br>Wilmustusse

Clampanshow spotted by<br>Houttling of heat flow · Bagulation de la tenpárskum por átomplenech

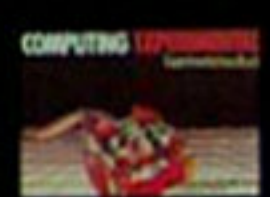

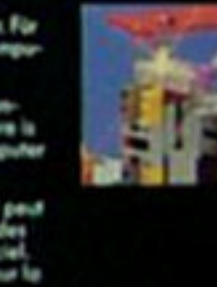

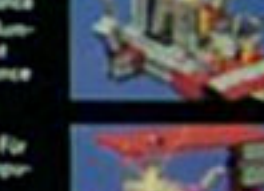

a Radan, quantity of Light **In mesture** · · Badan quantità de lun-**Une conne instrument** 

de mesure de la distance

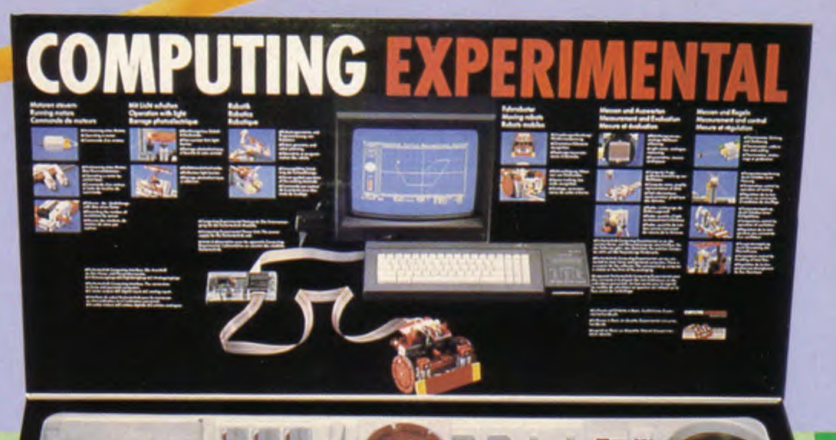

Computing Experimenta<br>l'invasion des robots!

#### 11 LE BIDOUILLEUR HARD

Look: bleu de travail troué par la soudure, espère construire un jour sa propre ma chine.

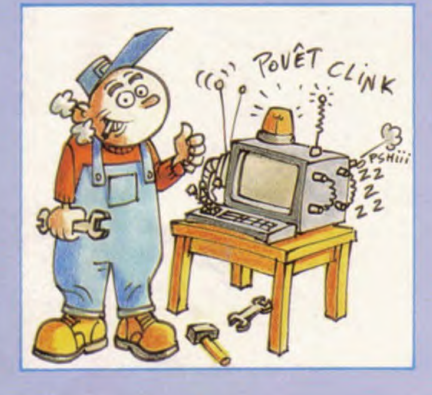

#### Accessoires

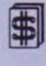

ROM CP/M (Graduate Software). Met votre CPC directement sous un CP/M enrichi de commandes supplémentaires. Plus pro qu'Amsdos.

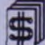

Programmateur d'EPROM (Jagot & Léon) pour le dressage des puces avec les indispensables supports d'Eprom et même un effaceur (bien qu'une longue exposition aux U.V. solaires...)

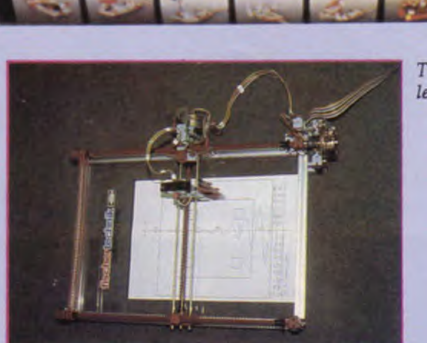

®

Robot en kit Fischertechnik avec interface idoine, en vente chez Micro-Tonic; super cadeau pour les fêtes, les joies du mécano et de la robotique réunies, de quoi se prendre pour un génie du bricolage, même affublé de doigts gourds et boudinés. *Micro-Tonic — angle des* rues de Lisbonne et de Corvetto

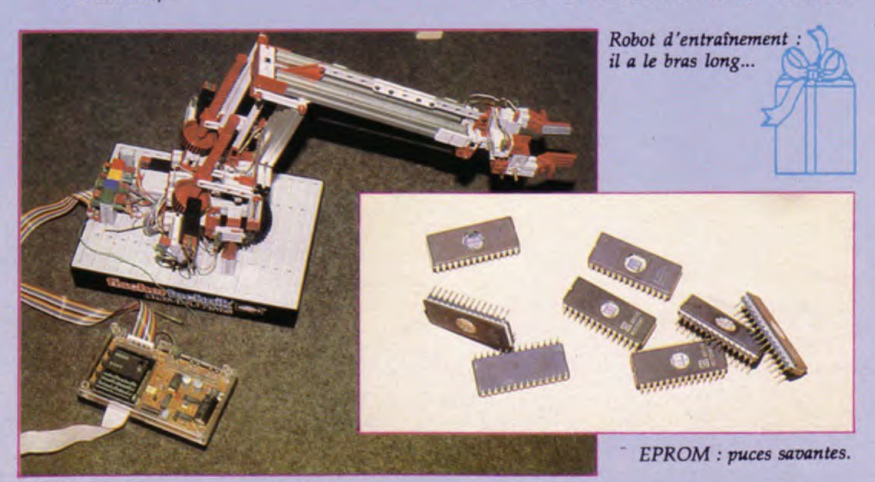

Traceur de courbes/scanner : le monstre à deux têtes.

**APUTING EXPERIMENTA** 

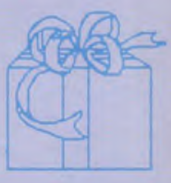

75008 Paris. Tél.: (1)45 225720. — Boîte de construction ; permet la création de dix périphériques allant du petit ascenseur jusqu'au tableau graphique.

— Robot d'entraînement; un magnifique bras robot à trois axes de mouvement équipé de moteurs pas à pas, barrières lumineuses à infrarouges, etc. Précision du positionnement au millimètre prés.

— Traceur de courbes/scanner; dessine avec une précision inférieure à 0,5 mm des graphiques sur papier de format A4. Une tête de lecture photo électrique installée à la place du stylo transforme cette table traçante en véritable scanner.

— Computing expérimental; boîte de construction dont les éléments permettent, entre autres, la construction d'un petit robot soudeur et d'une tortue. Cette dernière obéit à quatre ordres élémentaires de déplacement et s'offre le luxe d'un équipement sensoriel sophistiqué (cellule photoconductrice et ther-mistance).

Interface série, destiné à transmettre nos données loin de toute xénophobie informatique.

Interface série RS 232 (Amstrad); conver-sion de la sortie parallèle en sortie série norme RS 232.

### BANC D'ESSAI

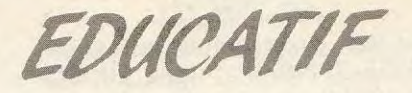

a

### **COMPUTING**

*Fischertechnik* 

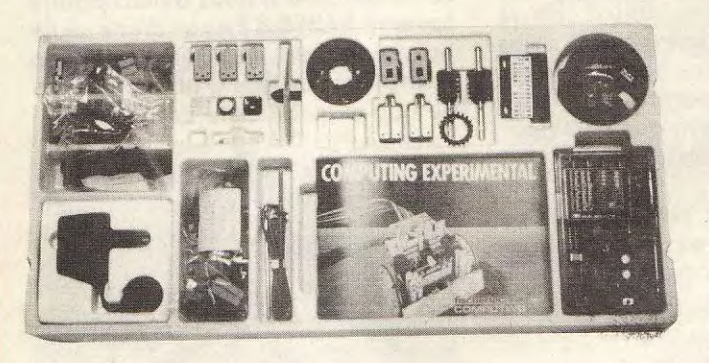

*Le coffret complet avec le manuel et l'interface.* 

*L'interface compatible avec toutes les machines, du CPC au Thomson en passant par le PC et /'Atari* 

**I** a boîte de construction Computing *Expe*irimental contient vraisemblablement ce dont vous avez toujours rêvé si vous êtes un passionné d'informatique et de robotique. En effet, la longue boîte portant l'estampille Fischertechnik nous ouvre des horizons nouveaux qui étaient jusqu'à présent inaccessibles au commun des CPC.

Le matériel nécessaire est minime : un CPC, la boîte Computing Experimental, plus le logiciel et la prise adéquate. Pour être tout à fait honnête, le banc d'essai a été effectué sur un compatible PC. Je possédais donc en plus de la prise de raccordement (qui se connecte sur la sortie parallèle) un ensemble de logiciels sur une. disquette 5" 1/4. Cet adaptateur, fixé à l'arrière de l'unité

centrale, permet de connecter l'interface Fischertechnik. L'interface est une boîte transparente qui comprend 4 sorties, 8 entrées et 2 entrées analogiques.

La partie mécanique est constituée par les éléments habituels chez Fischertechnik : axes, roues dentées, vis sans fin. Les habitués sont en territoire connu. Mais on trouve également 2 moteurs, 3 palpeurs à bouton poussoir, 1 celule photo-électrique, 1 thermistance, plus tous les fils et plots nécessaires. Le livret de construction vous donne plusieurs exemples de ce qu'il est possible de réaliser. Voici quelques modèles : une photomètre, un "radar", un thermomètre, un ventilateur, un robot de soudage et surtout une tortue. J'insiste bien sur *la* tortue parce que cela me semble une des réalisations les plus intéressantes. Ce livret vous donne toutes les étapes de la construction. Vous devez donc assez rapidement obtenir le modèle qui figure sur la couverture de CPC. Ensuite, une fois le câblage effectué, il ne reste plus qu'à tester le montage grâce au logiciel.

Je récapitule : vous avez donc d'une part la tortue reliée à l'interface et d'autre part l'interface connectée au clavier de l'Amstrad (ou du PC). Le logiciel, lui, contient une notice explicative et descriptive et un logiciel d'installation. Ce logiciel modifie les paramètres d'entrées/sorties sur le port Centronics en fonction de la vitesse du microprocesseur (ceci est valable pour les compatibles bien sûr). Le logiciel

## FRIMENT,

implante environ 52 nouvelles commandes, ceci afin d'exploiter en totalité les possibilités de Computing Experimental. Vous avez donc la liberté totale de construire vos programmes à l'aide des RSX et de manipuler les maquettes. La présence d'un fichier intitulé diagnostic est heureuse. Ce programme vérifie la validité des connexions de tous les instruments. On agit alors en direct sur les moteurs et on observe les variations des valeurs perçues par la photorésistance et la thermistance qui apparaissent à l'écran. Les autres programmes comprennent des utilitaires permettant le déplacement manuel ou programmé de la tortue. L'animal peut également, grâce à sa cellule photo électrique, être guidé par une ligne sombre sur le sol ou bien chercher le point le plus lumineux de la. pièce et s'y diriger. Ce ne sont. que quelques exemples de ce qu'il est possible de réaliser avec un seul des modèles proposés !

Cet ensemble permet donc une grande variété d'applications toutes à but éducatif : apprentissage de l'orientation (sur un plan et dans l'espace) de la programmation, de la robotique des mécanismes de commande des machines outils. De a boîte de base puisque tous plus, vous n'êtes pas limité à les composants Fischertechnik peuvent être assemblés avec Computing Experimental.

Pour tout renseignement, con rour ioù renseignement, contactez SPI-KAGER (voir le<br>carnet d'adresses dans l'actualité). carnet d'adresses dans l'ac-<br>tualité).

*La tortue et l'interface réunies pour une photo de famille. A gauche de l'interface, vous voyez la prise Centronics pour le PC.* 

**8rosse de dans** 

<sup>les palpoulues d'in noires utondeu</sup>

 $P_{e_{l}}^{r}$ <sup>ous</sup>

Le petit curs et a la base sont pour : le partier de la partie de la partie du partier de la partie du partier de la partie du partier de la partie du partier du partier du partier du partier du partier du partier du parti

Photo election of pec dise di mondies en mor econocs est article branches sont perce di consumidae en mondie de article

strasses the stars fit more on the sometime for the complete of the control of the control of the control of the complete of the complete of the complete of the complete of the complete of the complete of the complete of t

**ref Preserve Connection of the delph of the designation of the delph Mes delph Account Account Account Account Account Account Account Account Account Account Account Account Account Account Account Account Account Accoun** 

ore, de hinecie que de la distriction de deux

reflective the couleurs different la cellule

Clifer Is et les sy posses

#### **COMPUTING EXPERI** Robotik<br>Robotics<br>Robotique Messen und Auswerten Messen und Regeln<br>Measurement and control

×

**USES SERVICE** 5000000

Running motors<br>Commonde de mateurs

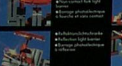

Barrage photoelectrique

and Formation opposite a 7 Andreas and **with child strategies and complete plans** 

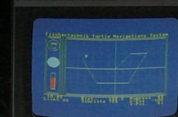

Fahrrabater<br>Maving robots<br>Robots mobiles

Measurement and Evaluation Mesure et évoluction

Mesure et régulation

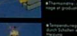

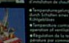

College of Didets in Book, Auctitudies Exper-**Copied on Basic our disquarter Manuel d'expériment** 

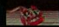

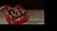

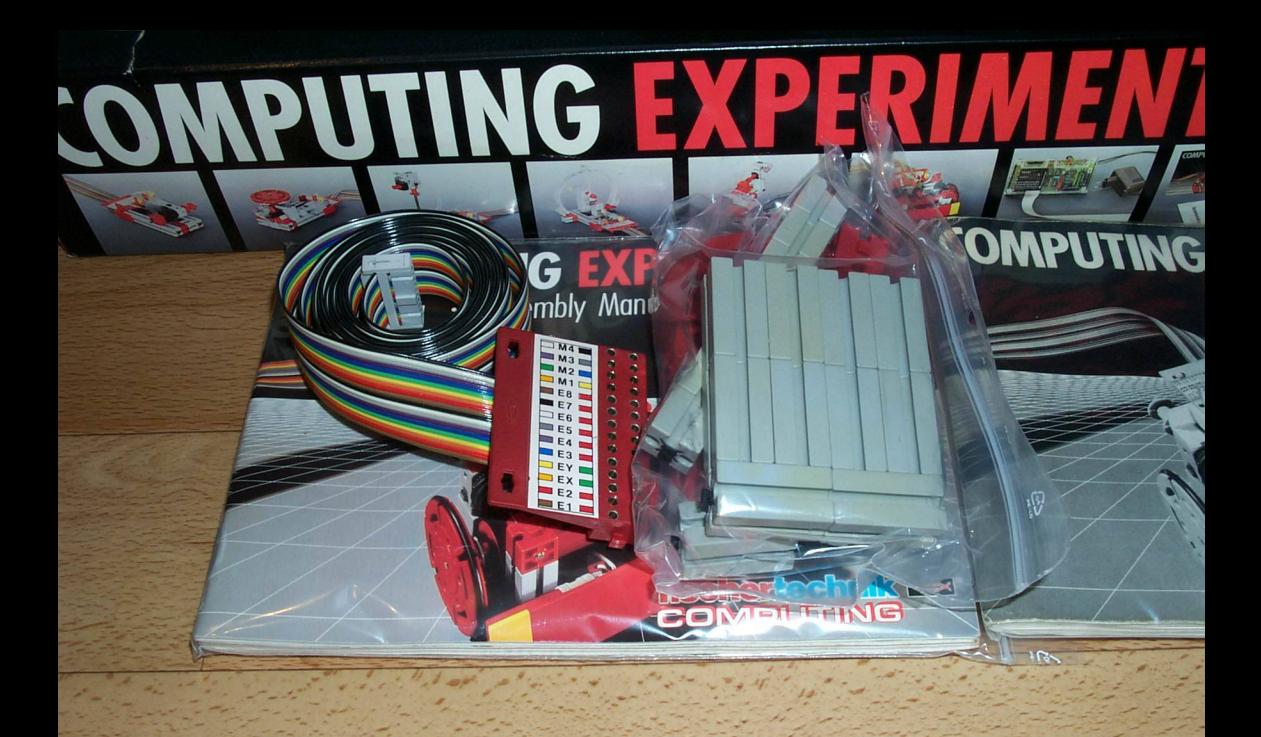

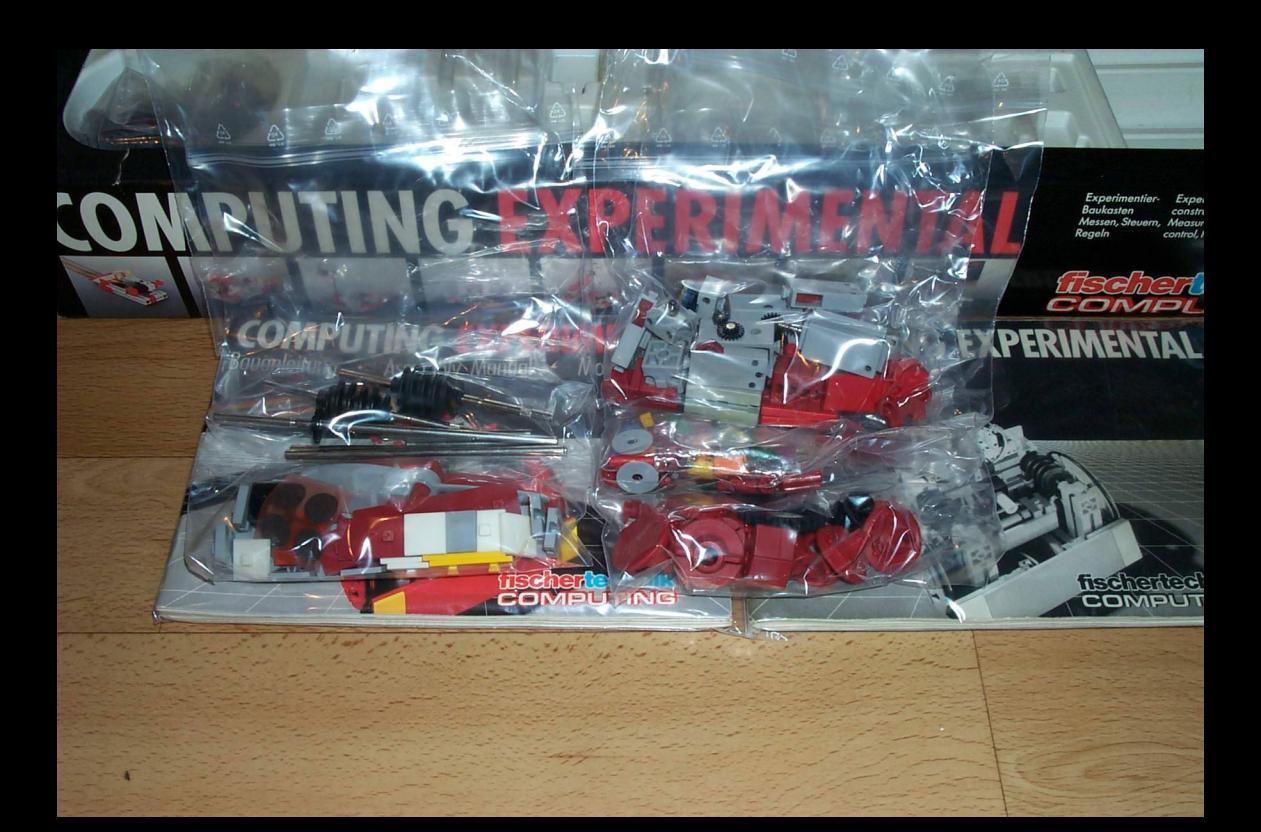

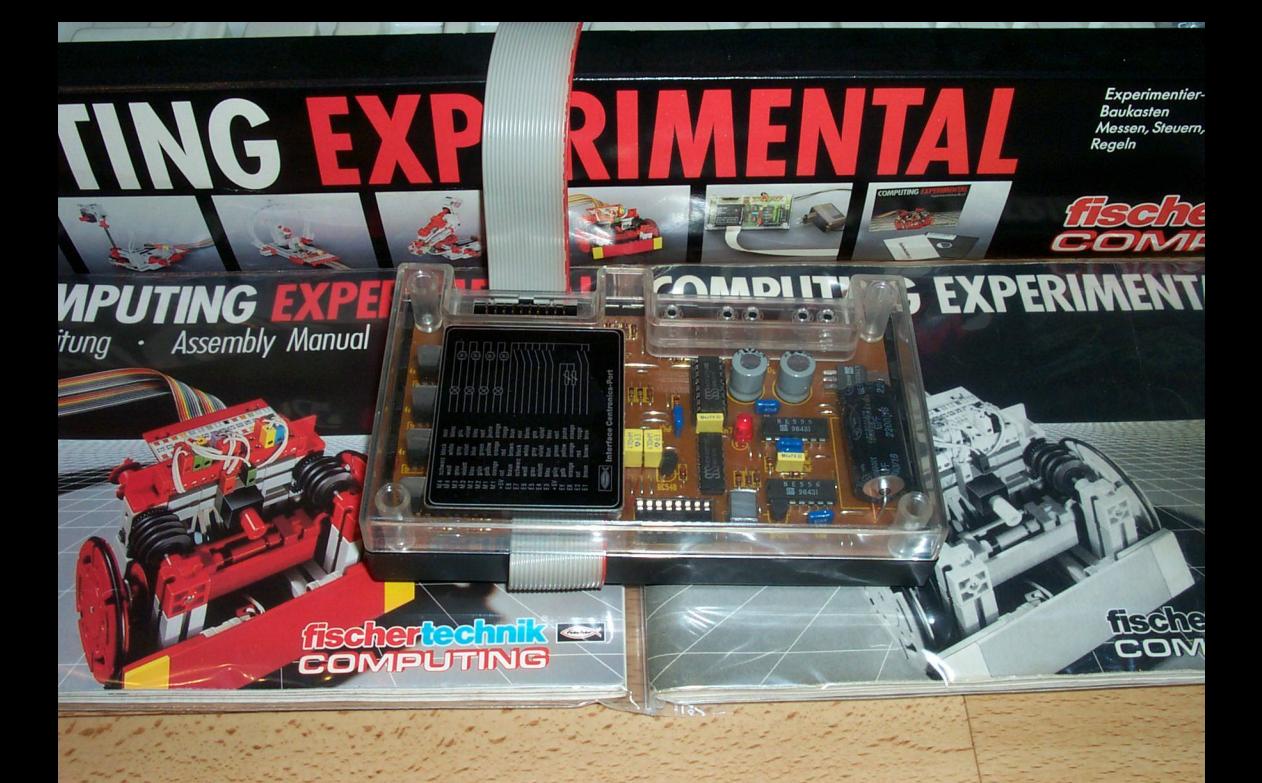

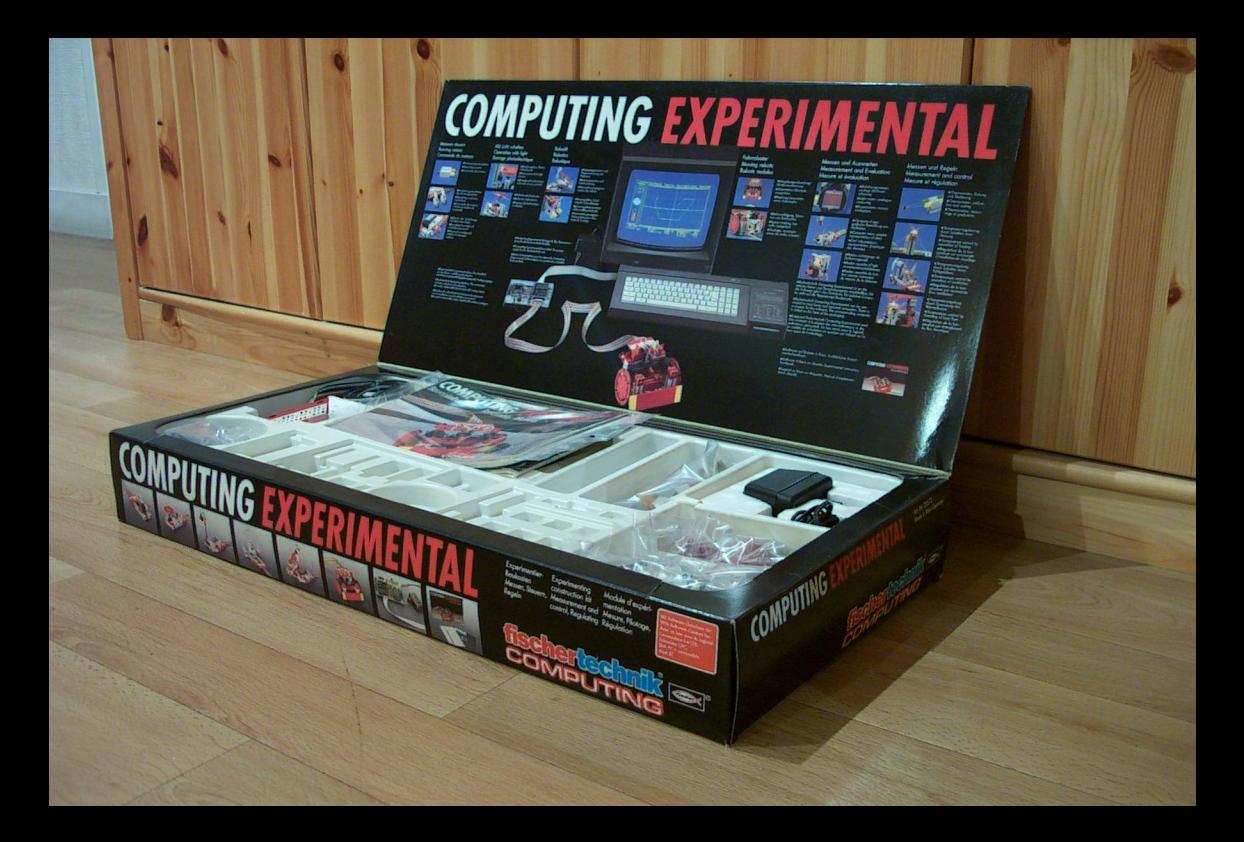